# **luiji Documentation**

*Release 0.0.19*

**Pat Daburu**

**Jan 06, 2020**

# Contents:

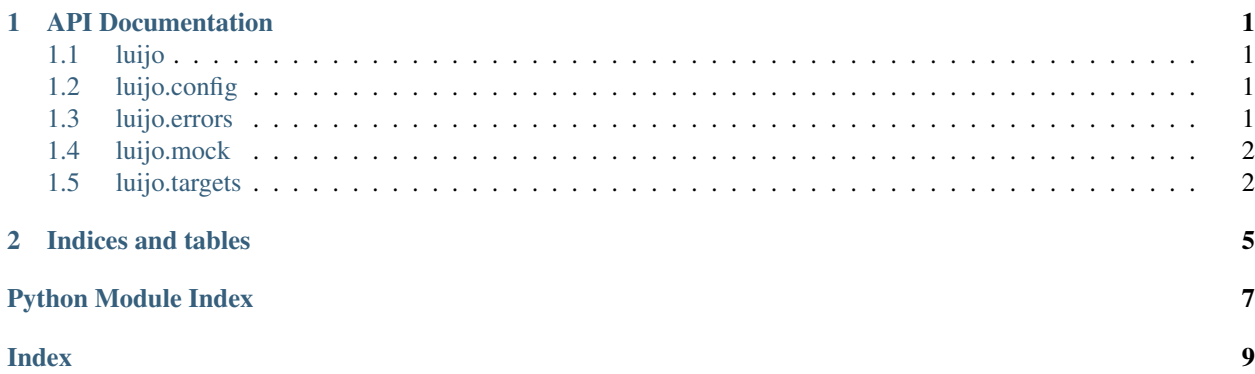

# CHAPTER<sup>1</sup>

# API Documentation

<span id="page-4-5"></span><span id="page-4-0"></span>Here are the luigo API's details.

# <span id="page-4-1"></span>**1.1 luijo**

Extensions for Spotify's Luigi.

# <span id="page-4-2"></span>**1.2 luijo.config**

Say something descriptive about the 'config' module.

```
class luijo.config.FileSystem(*args, **kwargs)
Bases: luigi.task.Config
```
These are configuration settings to which we can refer when working with the local file system.

Variables **[target\\_home\\_dir](#page-4-4)** – the default home directory for local targets

<span id="page-4-4"></span>**target\_home\_dir = <luigi.parameter.Parameter object>**

luijo.config.**find\_configs**() → typing.Iterable[str] This function attempts to find the current Luigi :return:

# <span id="page-4-3"></span>**1.3 luijo.errors**

Something went wrong? It did.

```
exception luijo.errors.LuijoException(message: str, inner: Exception = None)
 Bases: Exception
```
This is a common base class for all custom luijo exceptions.

<span id="page-5-2"></span>**\_\_init\_\_**(*message: str*, *inner: Exception = None*)

#### Parameters

- **message** the exception message
- **inner** the exception that caused this exception

#### **args**

```
inner
```
Get the inner exception that caused this exception. :return: the inner exception

#### **message**

Get the exception message. :return: the exception message

#### **with\_traceback**()

Exception.with\_traceback(tb) – set self.\_\_traceback\_\_ to tb and return self.

#### <span id="page-5-0"></span>**1.4 luijo.mock**

Say something descriptive about the 'testing' module.

```
class luijo.mock.MockTask(*args, **kwargs)
Bases: luigi.task.Task
```
This is a mock task. It has no requirements, performs no actual work, and specifies a luigi.mock. MockTarget as its output. Use it when it might be handy.

```
output() → luigi.mock.MockTarget
```
This implementation returns a mock target.

Returns a mock target

#### **requires**()

This task has no requirements.

Returns an empty iteration

**run**()

Running the task has no effect.

## <span id="page-5-1"></span>**1.5 luijo.targets**

Luigi targets, plus just a little more.

```
class luijo.targets.LocalObjectTarget(path=None, format=None, is_tmp=False)
Bases: luigi.local_target.LocalTarget
```
This is a local target you can use to serialize a Python object to a file.

**deserialize**()

Retrieve the target object.

Returns the target object

```
serialize(obj, format_: luijo.targets.Serialization = <Serialization.BINARY: 'binary'>)
 Serialize an object to the local target.
```
Parameters

- **obj** the object you want to serialize
- **format** the serialization format

<span id="page-6-0"></span>**class** luijo.targets.**Serialization** Bases: enum.Enum

These are the supported serialization methods.

**BINARY = 'binary'**

**JSON = 'json'**

luijo.targets.**touch**(*local\_target: luigi.local\_target.LocalTarget*)

You can use this function to create a local target file in cases where you just need it to signify that the task completed.

Parameters **local\_target** – the local target

# CHAPTER 2

Indices and tables

- <span id="page-8-0"></span>• genindex
- modindex
- search

Python Module Index

<span id="page-10-0"></span>l

luijo, [1](#page-4-1) luijo.config, [1](#page-4-2) luijo.errors, [1](#page-4-3) luijo.mock, [2](#page-5-0) luijo.targets, [2](#page-5-1)

# Index

# <span id="page-12-0"></span>Symbols

\_\_init\_\_() (luijo.errors.LuijoException method), [1](#page-4-5)

# A

args (luijo.errors.LuijoException attribute), [2](#page-5-2)

# B

BINARY (luijo.targets.Serialization attribute), [3](#page-6-0)

# D

deserialize() (luijo.targets.LocalObjectTarget method), [2](#page-5-2)

## F

FileSystem (class in luijo.config), [1](#page-4-5) find\_configs() (in module luijo.config), [1](#page-4-5)

## I

inner (luijo.errors.LuijoException attribute), [2](#page-5-2)

# J

JSON (luijo.targets.Serialization attribute), [3](#page-6-0)

## L

LocalObjectTarget (class in luijo.targets), [2](#page-5-2) luijo (module), [1](#page-4-5) luijo.config (module), [1](#page-4-5) luijo.errors (module), [1](#page-4-5) luijo.mock (module), [2](#page-5-2) luijo.targets (module), [2](#page-5-2) LuijoException, [1](#page-4-5)

# M

message (luijo.errors.LuijoException attribute), [2](#page-5-2) MockTask (class in luijo.mock), [2](#page-5-2)

# O

output() (luijo.mock.MockTask method), [2](#page-5-2)

# R

requires() (luijo.mock.MockTask method), [2](#page-5-2) run() (luijo.mock.MockTask method), [2](#page-5-2)

# S

Serialization (class in luijo.targets), [3](#page-6-0) serialize() (luijo.targets.LocalObjectTarget method), [2](#page-5-2)

## T

target\_home\_dir (luijo.config.FileSystem attribute), [1](#page-4-5) touch() (in module luijo.targets), [3](#page-6-0)

### W

with\_traceback() (luijo.errors.LuijoException method), [2](#page-5-2)